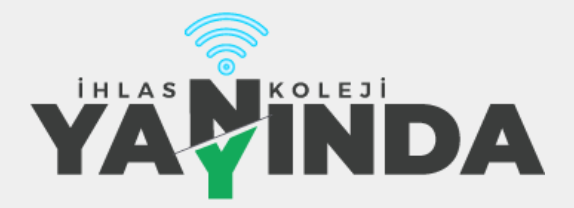

24 - 28 Mayıs 2021 Haftası UZAKTAN EĞİTİM PROGRAMI

## **Bahçelievler İlkokulu 4A**

**Değerli Velimiz,** İhlas Kolejinde 24 - 28 Mayıs haftasında tüm kademelerde uzaktan eğitim derslerimiz devam edecektir. Öğrencilerimizin hafta boyunca takip edecekleri program aşağıda belirtilmiştir. Haftalık olarak yaptığımız uzaktan eğitim programlarıyla sizinle iletişim halinde kalmaya devam edeceğiz. Bu sene canlı dersler için Google Meet uygulamasını kullanıyoruz. **[meet.google.com/myp-rhzc-rqo](https://meet.google.com/myp-rhzc-rqo)** adresinden eposta bilgileriniz ile giriş yaparak derslere bağlanabilirsiniz.

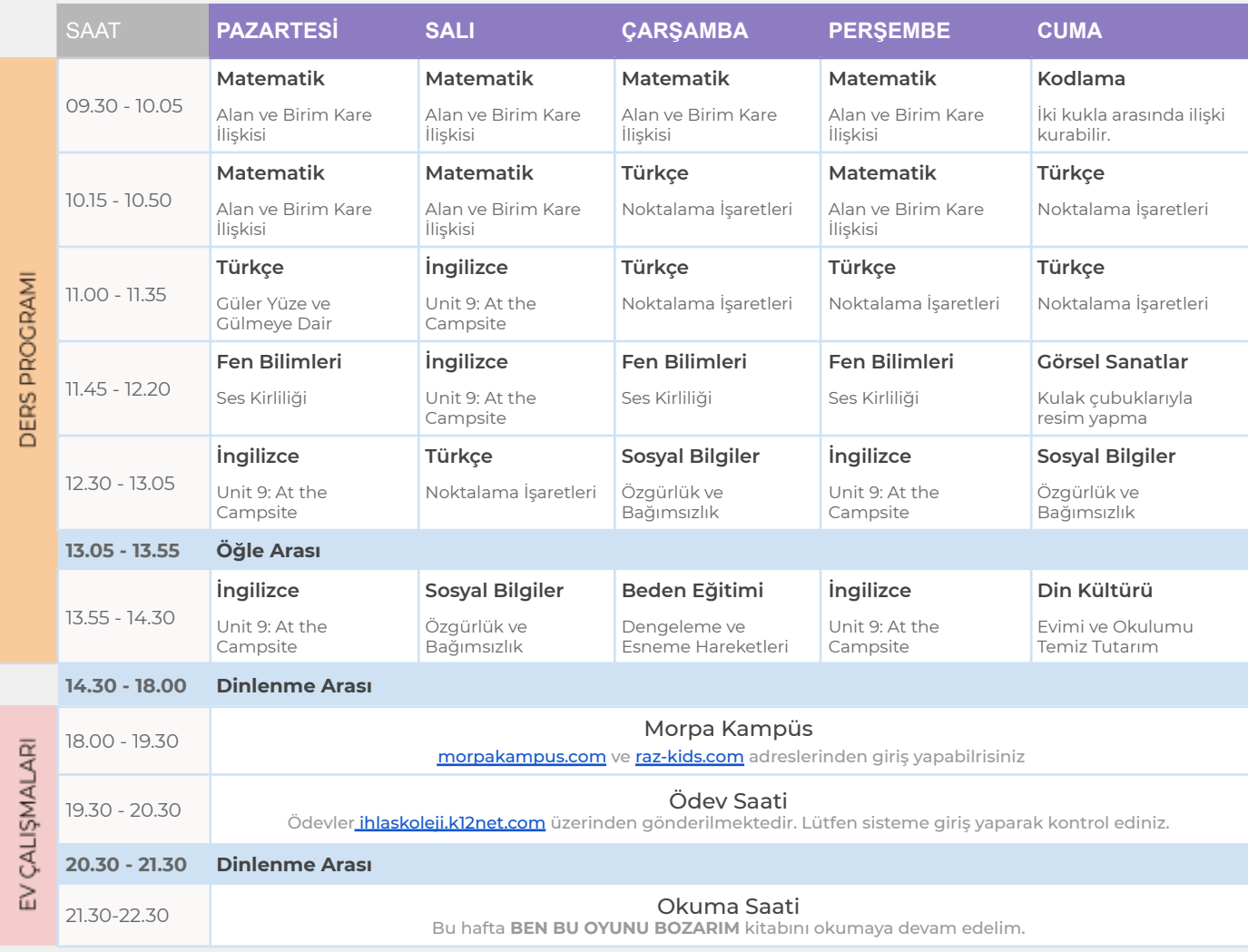

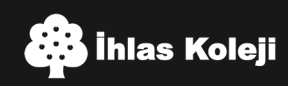

## **Ev Çalışma Programı** - Morpa Kampüs / Raz-Plus

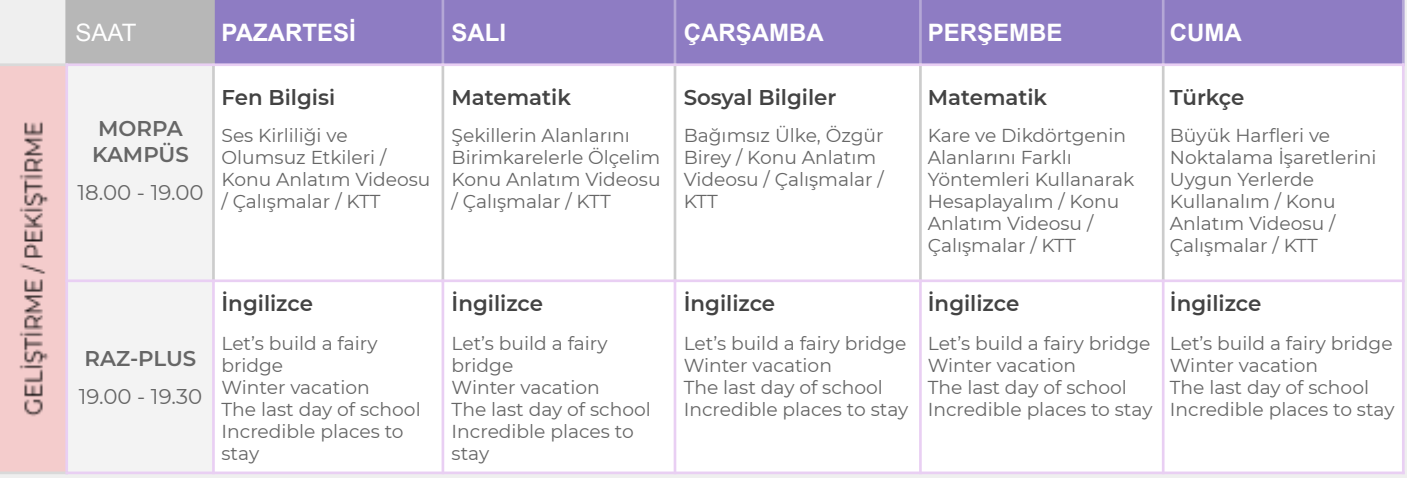

## **Tekrar** EBA İçeriklerine Erişim Takvimi

<https://www.eba.gov.tr/#/anasayfa>

## **Erişim Bilgileri**

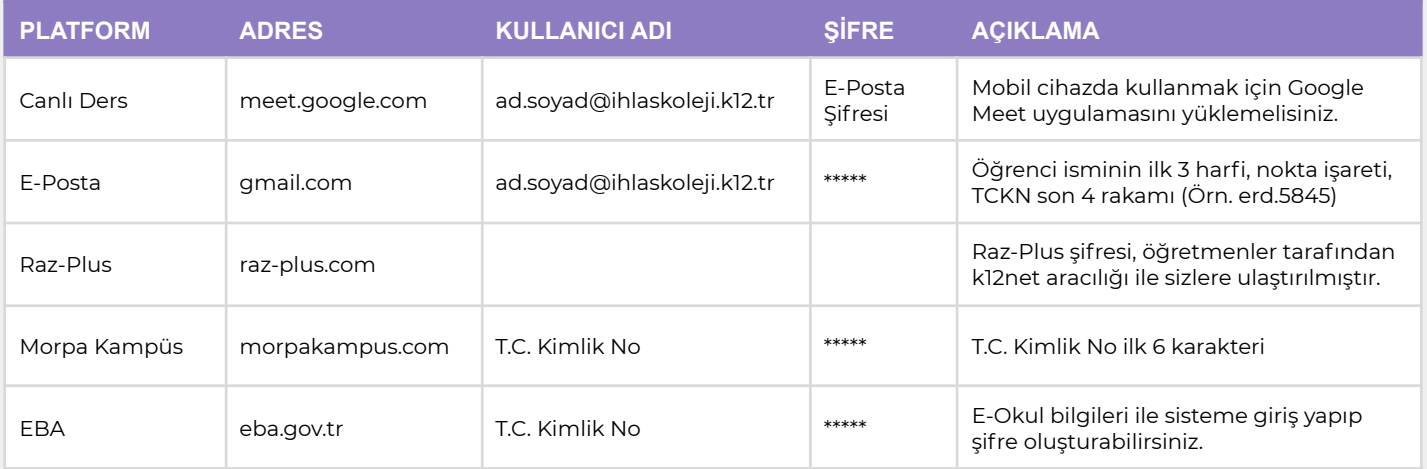

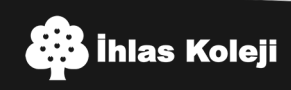